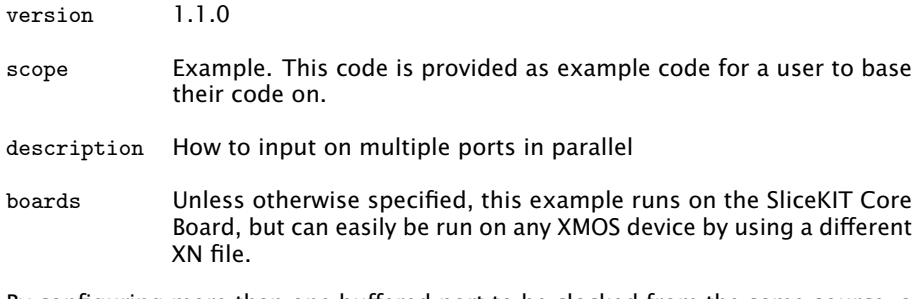

By configuring more than one buffered port to be clocked from the same source, a single thread can cause data to be sampled in parallel on these ports.

The statement:

sync ( in\_port\_a );

causes the processor to wait until the next falling edge on which the last data in the buffer has been sampled for a full period, ensuring that the next instruction is executed just after a falling edge. This ensures that the subsequent two input statements in the loop

```
while (1) {
  in\_port\_a :> in\_val\_a;
  in\_port_b :> in\_val_b;
}
```
are both executed in the same clock period.

Publication Date: 2013/7/23 REV A

XMOS © 2013, All Rights Reserved

Xmos Ltd. is the owner or licensee of the information in this document and is providing it to you "AS IS" with no warranty of any kind, express or implied and shall have no liability in relation to its use. Xmos Ltd. makes no representation that the information, or any particular implementation thereof, is or will be free from any claims of infringement and again, shall have no liability in relation to any such claims.

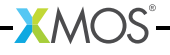